## **Minchun Zhou**

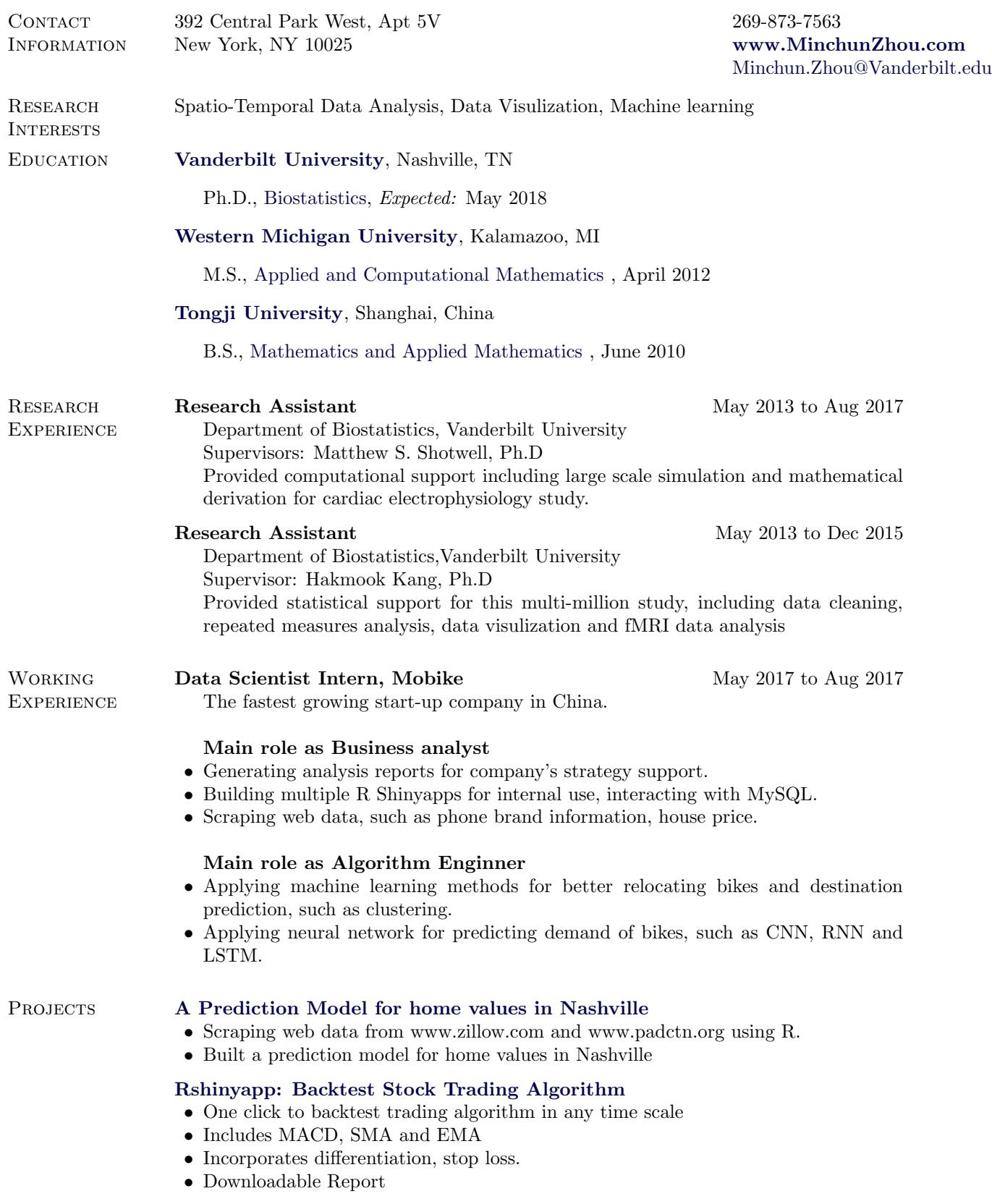

## **[Rshinyapp: Simulating large scale fMRI Data](http://www.minchunzhou.com/project/block_simu.html)**

- *•* Large scale data simulation
- *•* Parallel computing in R shinyapp

## **[Use R to make animation of your travel history!](http://www.minchunzhou.com/travelhistory.html)**

- *•* Mark travel history on Google map
- *•* Make animation using R

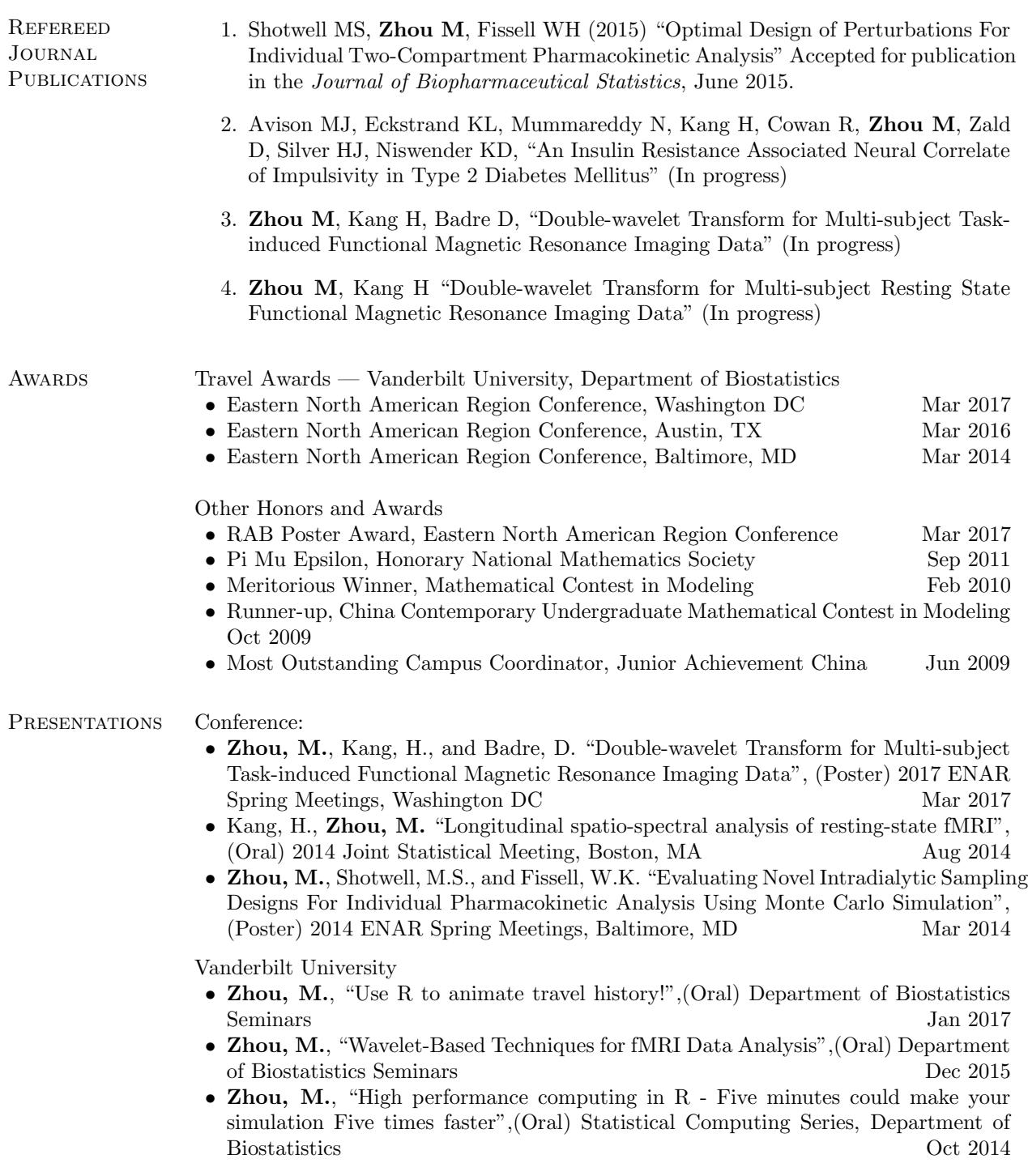

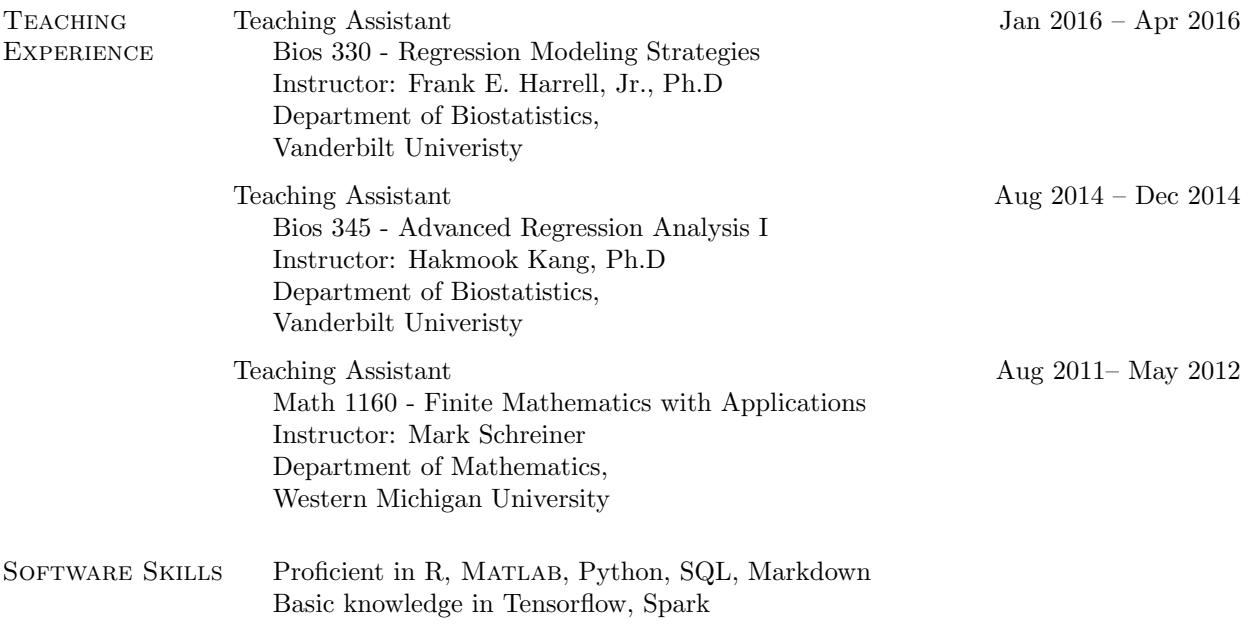

Last update: October, 2017